$11$ Web

Zoom

 $14$ 

Web

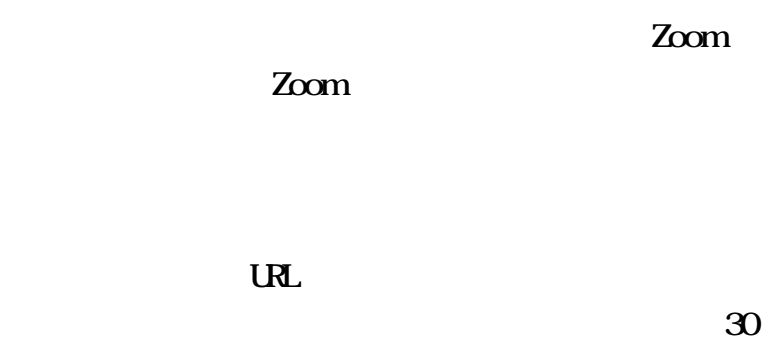

Web

17

URL

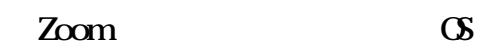

Zoom OS

OS

15

15

Smart Discussion

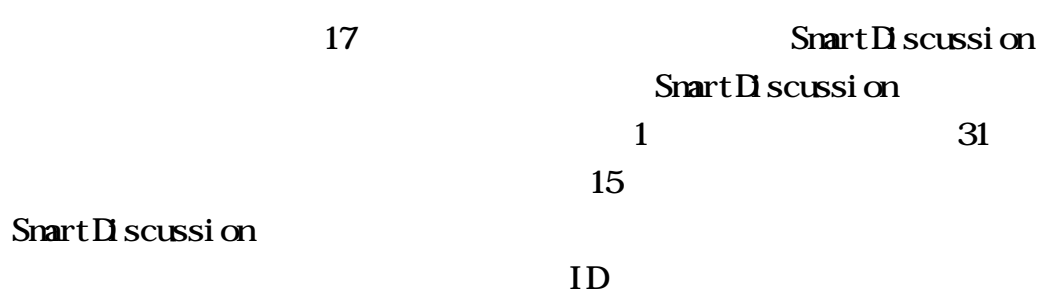

21

OS

17

Smart Discussion

21

21

4